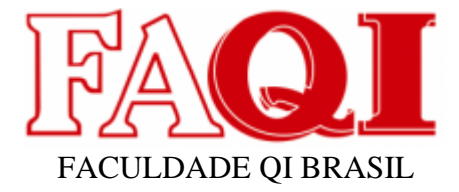

## **PROJETO DE IDEALIZAÇÃO DO APLICATIVO AMIGO INVESTIDOR**

Cristhian Roberto da Rosa Schug <sup>1</sup>

Silvio Cesar Viegas <sup>2</sup>

#### **RESUMO**

Neste projeto em formato de artigo de pesquisa cientifica, abordaremos o desenvolvimento da idealização de uma aplicação primeiramente para smartphones, o nome dado a essa aplicação é amigo investidor, o método utilizado para desenvolvimento do artigo foi a pesquisa de campo e o brainstorming para fundamentação e estruturação teórica das funções, a aplicação tem como intuito, auxiliar futuros novos investidores a entender um pouco mais do mundo de investimentos em renda fixa e Criptomoedas, bem como também, após uma introdução teórica e com linguagem de entendimento comum, auxiliar na simulação de cálculo desses mesmos investimentos.

Palavras Chaves: Investimento, Calculo, Aplicação, Auxiliar, Criptomoeda, Renda Fixa.

## **1 INTRODUÇÃO**

Neste documento você vai encontrar um estudo elaborado em formato de artigo cientifico sobre a prototipação(prototipagem) de um aplicativo para smartphone de nome Amigo Investidor, no capítulo 2 será abordado de forma explicativa o tema escolhido, no capítulo 3 será reforçado com informações assertivas o tema do artigo, no capítulo 4 será abordado a metodologia e cronograma utilizados no artigo, no capítulo 5 será trazido como foi desenvolvido a prototipagem, no capítulo 6 serão apresentados os resultados da análise da prototipagem, no capítulo 7 será apresentada as considerações finais sobre o projeto e no capítulo 8 será abordada as referências de onde foram extraídas as informações utilizadas no projeto.

<sup>1</sup> Graduando / FAQI / Gravataí / Rio Grande do Sul / Brasil / schugcris@gmail.com

<sup>&</sup>lt;sup>2</sup> Mestre/ FAQI / Gravataí / Rio Grande do Sul / Brasil / sscviegas@gmail.com

#### **2 SOBRE O AMIGO INVESTIDOR**

Atualmente, muitos brasileiros encontraram em investimentos em renda fixa ou na compra de criptomoedas, uma alternativa de fazer o seu dinheiro render, nos últimos 2 anos, tivemos um crescimento significativo de contas ativas na B3, isso se dá pela facilitação que as pessoas estão tendo no acesso de informações sobre onde é melhor investir o seu dinheiro de maneira mais segura, tendo uma visão mais ampla de todo o universo do investimento, sendo assim, nada melhor do que ter um aplicativo que possa te introduzir neste mundo, assim surgiu a ideia do App "Amigo Investidor", um aplicativo que tem como intuito introduzir as pessoas com vontade de investir, mas não tem coragem ainda por falta de instrução.

#### **3 DELIMITAÇÃO DO TEMA**

O Amigo Investidor neste desenvolvimento será um protótipo demonstrativo com intuito de apresentar as ideias fundamentadas pelo método de Brainstorm e pesquisa, e fazendo a descrição das funcionalidades da aplicação, em sua primeira versão "prototipada", ele terá como funcionalidades a tela inicial apresentando o app como um guia rápido ou onboarding, terá de funcionalidade a tela de explicação sobre o que são criptomoedas, outra tela do que é renda fixa, terá também uma tela de calculadora, onde você poderá selecionar o que quer calcular, caso seja renda fixa, você deverá inserir o valor investido e a taxa de juros, caso seja a compra de criptomoedas você terá dois tipos de cálculos, o de compra e o de venda, o de compra será baseado no preço do dia que já estará automaticamente preenchido ao selecionar a moeda, e o de venda também, a diferença é que no modo de compra você irá preencher o valor em reais, e no modo de venda, irá inserir a quantidade de moedas que você possui, o Amigo Investidor também contará com um blog com as principais notícias do mundo de investimentos.

#### **3.1 Problema**

Atualmente, muitos brasileiros encontraram em investimentos em renda fixa ou na compra de criptomoedas, uma alternativa de fazer o seu dinheiro render, nos últimos 2 anos, tendo isso em vista, o problema em foco é como facilitar o acesso à informação das pessoas que não tem a mínima noção de como investir o seu dinheiro?

## **3.2 Objetivo**

Nas subseções a seguir, serão apresentados o Objetivo Geral (1.4.1) e os Objetivos Específicos (1.4.2) deste trabalho.

#### 3.2.1 Objetivo Geral

Criar uma aplicação de acesso fácil às pessoas com vontade de investir o seu dinheiro que está guardado em casa ou em bancos tradicionais, porém, não possuem acesso à informação ou não tem ciência de como funciona o mundo dos investimentos.

#### 3.2.2 Objetivos Específicos

Os objetivos específicos da solução Amigo Investidor estão assim subdivididos:

1.Facilitar o primeiro acesso ao mundo dos investimentos em renda fixa e compra de Criptomoedas a pessoas sem informação, porém com interesse;

2.Explicar o conceito de renda fixa e como investir corretamente;

3.Explicar o conceito de criptomoedas e como investir corretamente;

4.Auxílio no cálculo de investimento em renda fixa com calculadora integrada;

5.Auxílio na compra e venda de Criptomoedas com calculadora integrada;

6.Auxílio na informação sobre investimento e notícias sobre o mundo de investimento com um blog informativo;

## **4 FUNDAMENTAÇÃO TEÓRICA**

Neste parágrafo serão trazidas informações sobre o crescimento do número de pessoas que iniciaram sua trajetória no mundo de investimentos e também será embasado com informações referentes à dificuldade na centralização de informações corretas do primeiro acesso a esse mundo.

#### **4.1 Dificuldade no acesso à informação correta**

Atualmente o número de pessoas que investem em Renda fixa ou na compra de Criptomoedas tem crescido consideravelmente, porém, ainda assim, o perfil dessas pessoas tem se mantido o mesmo ao longo dos anos, geralmente pessoas com idade média de 41 anos, casados, de suma maioria com ensino médio ou graduado, essas são algumas características predominantes em uma pesquisa levantada no ano de 2021 pela **ANBIMA(Associação Brasileira das Entidades dos Mercados**  **Financeiro e de Capitais.)**, o que dizer desses dados, que pessoas sem essas características não investem?! Não exatamente, pessoas sem essas características predominantes também investem, mas a grande maioria, acaba não investindo por falta de conhecimento, por medo de ser um mercado instável, pela falta da centralização e facilidade no acesso de informações verídicas, e acabam deixando seu dinheiro, que muitas vezes poderia estar rendendo um bom valor aplicado no local correto, guardado em casa, na conta ou em poupanças de bancos tradicionais.

### **4.2 Crescimento exponencial de investidores nos últimos anos.**

Segundo o site oficial da B3, ao final de 2021, O Brasil chegou a marca de 5 milhões de contas de investidores em renda variável e mais de 10 milhões de investidores em renda fixa, este número é altíssimo, ainda mais se tratando de um país subdesenvolvido, falando em números e o poder deles, o Brasil é um país de população, segundo o IBGE(Instituto Brasileiro de Geografia e Estatística), de mais de 210 milhões de pessoas, sendo 53 milhões delas, menores de 18 anos, ou seja, sem acesso à criação de conta para investimentos, atualmente, 10 milhões de pessoas que investem em renda fixa é um número totalmente expressivo, porém, comparando com o número de cerca de 157 milhões de pessoas que tem a possibilidade de investir e não investem por uma série de fatores, é um número literalmente pequeno, eliminando as adversidades de condição social e econômica, o fator mais agravante para que as pessoas não criem conta e não deem o primeiro passo no mundo de investimentos é a desinformação, a falta de um local confiável para a pesquisa, para a educação em relação a investimento em Renda Fixa e compra de Criptomoedas, falta de um local de informação facilitada e traduzida para a linguagem popular de fácil entendimento.

## **5 METODOLOGIA**

Segundo Barros; Lehfeld (2007, p. 2) "A metodologia corresponde a um conjunto de procedimentos a ser utilizado na obtenção do conhecimento". Esses conjuntos supracitados são conhecidos como métodos e conforme Barros e Lehfeld (2007, p. 3) "O método é o caminho ordenado e sistemático para se chegar a um fim". Nesse conceito, este trabalho apresenta o método de pesquisa aplicada, que será abordado na próxima subseção.

## **5.1 Pesquisa aplicada**

A Pesquisa cientifica é uma atividade que cria uma relação de proximidade entre a realidade e a investigação (GERHARDT; SILVEIRA, 2009, p. 31). Logo, as pesquisas estão divididas por tipos quanto a sua abordagem, natureza, objetivos e seus procedimentos (GERHARDT; SILVEIRA, 2009, p. 31). Consequentemente este trabalho irá abordar a pesquisa qualitativa de natureza aplicada, com o explicativo de procedimento experimental.

A estrutura da pesquisa foi elaborada visando compreender a regra de negócio, e está predisposta conforme Quadro 2.

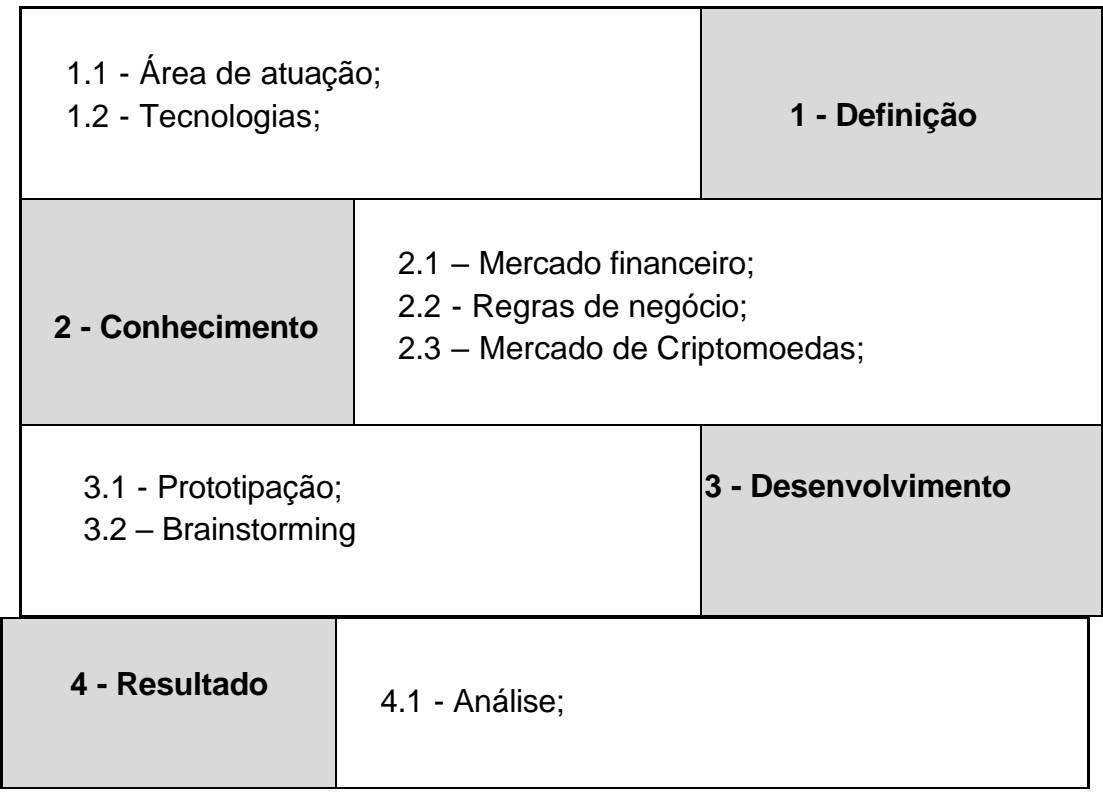

Quadro 2 – Metodologia do projeto Amigo Investidor

Fonte: O autor, 2022.

O **Quadro 2** apresenta a segmentação que será utilizada ao longo do projeto Amigo Investidor, contudo está subdividida para melhor entendimento:

1. Definição: Nesse primeiro segmento são definidas as especificações macros do projeto, que são decisivas no seu desenvolvimento.

1.1 - Área de atuação: nesse ponto é identificado o foco do desenvolvimento do trabalho, aqui é identificado o nicho que a aplicação atenderá, bem como as necessidades que serão atendidas.

1.2 - Como o trabalho trata-se apenas de uma prototipação de um aplicativo para celular, não será abordada nenhuma linguagem de programação ou Tipo de banco de dados, ou modelagem de dados para o desenvolvimento do trabalho, as únicas tecnologias utilizadas são a internet para fins de pesquisa.

2. Conhecimento: esse segmento é utilizado na capacitação das regras e leis que influenciam no desenvolvimento do projeto.

2.1 - Mercado financeiro: Esse tópico tem como base a pesquisa e compreensão do que é o Mercado financeiro e suas operações e quais são os pontos que o levaram a ter uma grande consideração na justificativa desse trabalho.

2.2 - Regras de negócio: esse tópico foi utilizado para a compreensão macro das possíveis regras de negócio que podem estar envolvidas nesse benefício dos usuários do aplicativo.

2.3 - Mercado de criptomoedas: esse tópico tem como base a pesquisa e compreensão do que é o Mercado de Criptomoedas e suas operações e quais são os pontos que o levaram a ter uma grande consideração na justificativa desse trabalho.

3. Desenvolvimento: este segmento é utilizado para a solidificação das características levantadas anteriormente.

3.1 - Prototipação: Neste ponto foi tratado o motivo da prototipagem e os métodos utilizados para a conceitualização didática da aplicação.

3.2 - brainstorming: Neste ponto foi tratado o método utilizado para o levantamento de ideias de firmamento do projeto.

4. Resultado: esse segmento será utilizado para alimentar os dados para a possibilitação de desenvolvimento e aplicação da ideia.

4.1 - Análise: a análise será fundamentada nas informações e relatos baseados em pesquisas futuras com pessoas interessadas em se munir de informações centralizadas e solidas sobre como aplicar seu dinheiro.

#### **6 DESENVOLVIMENTO**

"Prototipar" é uma técnica que consiste em desenvolver o protótipo de algum produto. Ou seja, uma forma de visualizar a sua ideia antes de ela ser entregue definitivamente ao mercado, neste caso, utilizaremos o método de análise do sistema e esboço da ideia por meio de dissertação e documentação, o desenvolvimento se dará, por meio de representação e fundamentação teórica de um possível vislumbre da estética e funcionamento da aplicação.

O Brainstorming pode ser tanto uma reunião com varias pessoas para coleta de ideias de elaboração de uma venda, de um produto, ou desenvolvimento de um projeto, quanto um momento solo, onde você utiliza de um foco principal, uma ideia macro, para ramificar e idealizar uma solução para a ocasião, essa técnica também foi utilizada para a elaboração e desenvolvimento do projeto.

#### **6.1 A aplicação e suas funcionalidades**

A aplicação tem como objetivo introduzir pessoas com dificuldade de acesso à informação referente a investimentos, no mercado financeiro, atualmente, no Brasil, estimasse que há mais de 1,6 celulares por pessoa, ou seja, praticamente toda a população Brasileira tem acesso à informação, porém, não estão expostos à informação de fácil acesso sobre como investir o seu dinheiro de forma segura, o aplicativo do Amigo Investidor, tem como intuito, facilitar o acesso a essa informação, em seu esboço de ideias, ele será simples de utilizar com uma interface bem limpa e simples, terá uma tela inicial com dois tópicos, O "Renda Fixa" e o "Criptomoeda", clicando em "Renda Fixa", será redirecionado para uma nova tela, nessa nova tela você terá duas novas opções, a "Sobre Renda Fixa" e a "Calculadora", clicando em "Sobre Renda Fixa" você será redirecionado para uma nova tela, nessa nova tela terá um explicativo detalhado de maneira casual sobre o que é Renda Fixa e seus benefícios, clicando em "Calculadora" você será redirecionado à uma nova tela onde será solicitado o valor que você irá investir e a cotação atual do CDB do investimento, após inserir os valores, basta clicar em meus rendimentos, ali aparecerá um quadro evolutivo do valor por tempo de aplicação. Clicando no outro botão do menu inicial, o "Criptomoedas" você será redirecionado para uma nova tela, nessa nova tela terá duas opções, o "Sobre Criptomoedas" e a "Calculadora", clicando em "Sobre

Criptomoedas" você será redirecionado a uma nova tela, nessa nova tela terá um explicativo detalhado de maneira casual sobre o que é Criptomoedas e seus prós, e contras, já, se clicar em calculadora, você será redirecionado a uma outra tela, nessa tela, você terá uma caixa para selecionar a moeda que deseja simular a operação, no primeiro momento é somente Bitcoin ou Ethereum, na opção de baixo você deve selecionar a operação, se compra ou venda, caso compra, terá uma nova opção abaixo para informar o valor em Reais que deseja comprar, clicando em resultado, aparecerá o valor em Criptomoedas, caso venda, você deve inserir o valor da moeda selecionada que você possui para vender, clicando em resultado, o aplicativo dará o valor em Reais a receber.

### **7 RESULTADOS**

Com base nas análises feitas em diversos pontos descritos no capítulo de referências, é visto que, o crescimento do número de investidores na bolsa de valores e compradores de criptomoedas, deu-se devido à expansão da distribuição da informação em locais acessíveis e de acesso diário, como plataformas de streaming e influenciadores nas redes sociais, bem como a descentralização dos locais de investimento, não sendo necessário contatar um corretor ou uma corretora de ações para compra, com base nisso, também temos uma gama de pessoas que ainda se sente insegura para investir o seu dinheiro e prefere deixar em poupanças por falta de um local ou alguém confiável que tenha uma explicação didática, casual e até mesmo descontraída e informal para passar a informação de maneira eficaz, esse é o principal motivo para que esse esboço de ideia seja colocado em prática.

Como se trata inicialmente do esboço de uma ideia, a aplicação pode sofrer modificações no decorrer de um futuro desenvolvimento devido a inviabilidades de regras de negócio, porém, para o desenvolvimento, ainda faltam fundamentações técnicas que não forma abordadas neste material.

## **8 CONSIDERAÇÕES FINAIS**

Neste projeto, tivemos a idealização de uma calculadora didática para iniciação e aprendizagem sobre, incialmente, renda fixa e Criptomoedas, o tipo de metodologia utilizado para a analise e estruturação do projeto foi de Brainstorming e pesquisa de campo, para um futuro desenvolvimento, poderão ser abordados novos quadros de investimento, como renda variável(fundo imobiliário e ações de empresas privadas),

bem como, sempre mantendo a essência do projeto, que além de auxiliar e facilitar a simulação dos cálculos, tem o intuito de ensinar de maneira casual e até mesmo informal o usuário que tem curiosidade sobre o mundo de investimentos.

# **9 REFERÊNCIAS**

Do CNN Business. Brasil tem mais smartphones que habitantes, aponta FGV. Levantamento mostra que o país tem 242 milhões de celulares inteligentes em uso atualmente. Disponível em:

< https://www.cnnbrasil.com.br/business/brasil-tem-mais-smartphones-quehabitantes-aponta-

fgv/#:~:text=O%20Brasil%20tem%20atualmente%20mais,de%20acordo%20com%2 0o%20IBGE.>. Acesso em: 28 set. 2022.

Do Junior, Poli. Prototipar: o que é, como fazer e sua importância. Disponível em:<https://polijunior.com.br/blog/prototipar-o-que-e-como-fazer-eimportancia/?gclid=CjwKCAjwp9qZBhBkEiwAsYFsb\_kDz-3T0- 6HqdVbka1x1fJnGHu3mVfnOWtuZbxPS-\_Pu0SbrPOTNxoCVaAQAvD\_BwE>. Acesso em: 28 set. 2022.

Não identificado. 5 milhões de contas de investidores. B3 atinge 5 milhões de contas de investidores em renda variável em janeiro.

Disponível em:<https://www.b3.com.br/pt\_br/noticias/5-milhoes-d e-contas-deinvestidores.htm#:~:text=Em%20rela%C3%A7%C3%A3o%20ao%20final%20de,no% 20mesmo%20m%C3%AAs%20de%202021.>. Acesso em: 28 set. 2022.

Do UOL O que é renda fixa? Quais são os investimentos? Nunca tem risco? Saiba mais... Disponível em:< https://economia.uol.com.br/guia-de-economia/o-que-erenda-fixa-entenda-e-veja-como-aplicar.htm>. Acesso em: 28 set. 2022.

Silva, Mariana Maria. Receita Federal: número de investidores de criptomoedas aumenta 200% no Brasil em 2022.

Disponível em:< https://exame.com/future-of-money/receita-federal-numero-de-

investidores-de-criptomoedas-aumenta-200-no-brasil-em-2022/>. Acesso em: 28 set. 2022.

Baldez, Lucas. Criptomoeda: o que é, como funciona e se vale investir. Disponível em:< https://einvestidor.estadao.com.br/educacao-

financeira/criptomoeda?amp&gclid=Cj0KCQjwnP-

ZBhDiARIsAH3FSRch5loSGEj5F17rPOw6Dnk2tgksgfnpz59cWby6Z-

0VbdSCcEiacJUaAi8IEALw\_wcB>. Acesso em: 28 set. 2022.

Farinazzo, Raphael. Brainstorming: o que é e como preparar uma reunião com resultados reais.

Disponível em:< https://resultadosdigitais.com.br/agencias/o-que-e-brainstorming/>.

Acesso em: 28 set. 2022.